## **BAB III METODE PENELITIAN**

### **3.1 Subjek dan Objek Penelitian**

Subjek pada penelitian ini adalah pengelompokkan data pasien covid  $-19$ . Sedangkan objek penelitiannya adalah data pasien covid – 19 dengan pembaruan data pada tanggal 25 Maret 2021 - 09 Febuari 2022 yang bersumber dari web *<https://m.andrafarm.com/>*

### **3.2 Pengumpulan Data**

Jenis data yang digunakan dalam penelitian ini adalah data sekunder. Data bisa didapatkan dari laman web *<https://m.andrafarm.com/>* dengan variable yang dapat dilihat pada Tabel 3.1

| Variabel       | Pengertian                                            |
|----------------|-------------------------------------------------------|
| $X_I$          | Total orang yang sudah dinyatakan positif $Covid -19$ |
| X <sub>2</sub> | Total orang yang sudah vaksin dosis pertama           |
| $X_3$          | Total orang yang sudah vaksin dosis kedua             |

**Tabel 3. 1 Variabel Penelitian**

# Dengan data kasus ditunjukkan pada Tabel 3.2

| Kabupaten/Kota                | X1      | X <sub>2</sub> | X3        | Kabupaten/Kota       | X1     | X <sub>2</sub> | X3        |
|-------------------------------|---------|----------------|-----------|----------------------|--------|----------------|-----------|
| Kota<br>Tanggerang<br>Selatan | 47,364  | 1,061,291      | 855,820   | Kab.<br>Pemalang     | 12,130 | 911,716        | 598,305   |
| Kota<br>Tanggerang            | 46,327  | 1,581,465      | 1,200,013 | Kab.<br>Purbalingga  | 10,783 | 691,001        | 579,804   |
| Kab.<br>Tanggerang            | 35,405  | 2,215,491      | 1,667,001 | Kab.<br>Purworejo    | 16,817 | 510,529        | 425,068   |
| Kota Cilegon                  | 13,862  | 284,198        | 241,707   | Kab. Rembang         | 6,904  | 429,065        | 277,496   |
| Kab. Serang                   | 9,906   | 513,130        | 409,205   | Kota Salatiga        | 5,934  | 219,069        | 159,385   |
| Kab. Lebak                    | 9,204   | 755,726        | 469,607   | Kab.<br>Semarang     | 16,514 | 717,528        | 625,123   |
| Kota Serang                   | 8,442   | 513,130        | 375,781   | Kota<br>Semarang     | 35,253 | 1,620,076      | 1,452,335 |
| Kab.<br>Pandeglang            | 6,980   | 745.705        | 409,640   | Kab. Sragen          | 16,336 | 705,380        | 660,879   |
| Kota Jakarta<br>Timur         | 246,482 | 2,727,792      | 2,255,963 | Kab.<br>Sukoharjo    | 11,694 | 654,726        | 569,466   |
| Kota Jakarta<br>Selatan       | 203,252 | 3,228,939      | 2,649,473 | Kota<br>Surakarta    | 16,073 | 595,619        | 538,477   |
| Kota Jakarta<br>Barat         | 176,872 | 2,237,843      | 1,690,269 | Kab. Tegal           | 15,378 | 976,188        | 586,219   |
| Kota Jakarta<br>Utara         | 123,620 | 1,919,617      | 1,627,410 | Kota Tegal           | 4,701  | 266,368        | 209,473   |
| Kota Jakarta<br>Pusat         | 98,534  | 2,232,427      | 1,690,269 | Kab.<br>Temanggung   | 11,668 | 558,079        | 470,992   |
| Kab. Kepulauan<br>Seribu      | 1,359   | 29,873         | 27,096    | Kab. Wonogiri        | 11,137 | 741,891        | 672,879   |
| Kota Depok                    | 98,316  | 1,390,222      | 1,158,803 | Kab.<br>Wonosobo     | 14.406 | 580,266        | 386,124   |
| Kab. Bogor                    | 50,371  | 3,571,930      | 2,124,589 | Kab. Bantul          | 51,288 | 725,271        | 656,231   |
| Kota Bekasi                   | 47,936  | 1,784,886      | 1,519,027 | Kab. Gunung<br>Kidul | 16,825 | 538,661        | 448,184   |
| Kota Bandung                  | 40,789  | 2,181,144      | 1,874,212 | Kab. Kulon<br>Progo  | 16,755 | 337,360        | 299,206   |
| Kab. Bekasi                   | 36,708  | 2,134,671      | 1,714,277 | Kab. Sleman          | 46,573 | 915,873        | 786,626   |
| Kab. Karawang                 | 35,315  | 1,683,986      | 1,210,617 | Kota<br>Yogyakarta   | 24,356 | 647,658        | 603,576   |
| Kab. Bandung                  | 30,504  | 2,266,778      | 1,567,680 | Kab.<br>Bangkalan    | 6,378  | 585,510        | 275,621   |
| Kab. Cirebon                  | 21,004  | 1,508,857      | 1,508,857 | Kab.<br>Banyuwangi   | 14,088 | 1,220,506      | 875,360   |
| Kab. Garut                    | 20,298  | 1,692,473      | 1,692,473 | Kota Batu            | 3,244  | 182,658        | 157,429   |
| Kab. Ciamis                   | 12,791  | 820,845        | 820,845   | Kab. Blitar          | 11,036 | 821,769        | 598,866   |
| Kab. Indramayu                | 12,398  | 1,270,703      | 1,270,703 | Kota Blitar          | 7,036  | 154,694        | 130,490   |
| Kota<br>Tasikmalaya           | 11,851  | 1,252,610      | 459,907   | Kab.<br>Bojonegoro   | 7,220  | 943,019        | 724,309   |
| Kab. Kuningan                 | 11,299  | 770,784        | 770,784   | Kab.<br>Bondowoso    | 6,497  | 456,384        | 299,547   |

**Tabel 3. 2 Data Kasus Covid – 19 di Pulau Jawa**

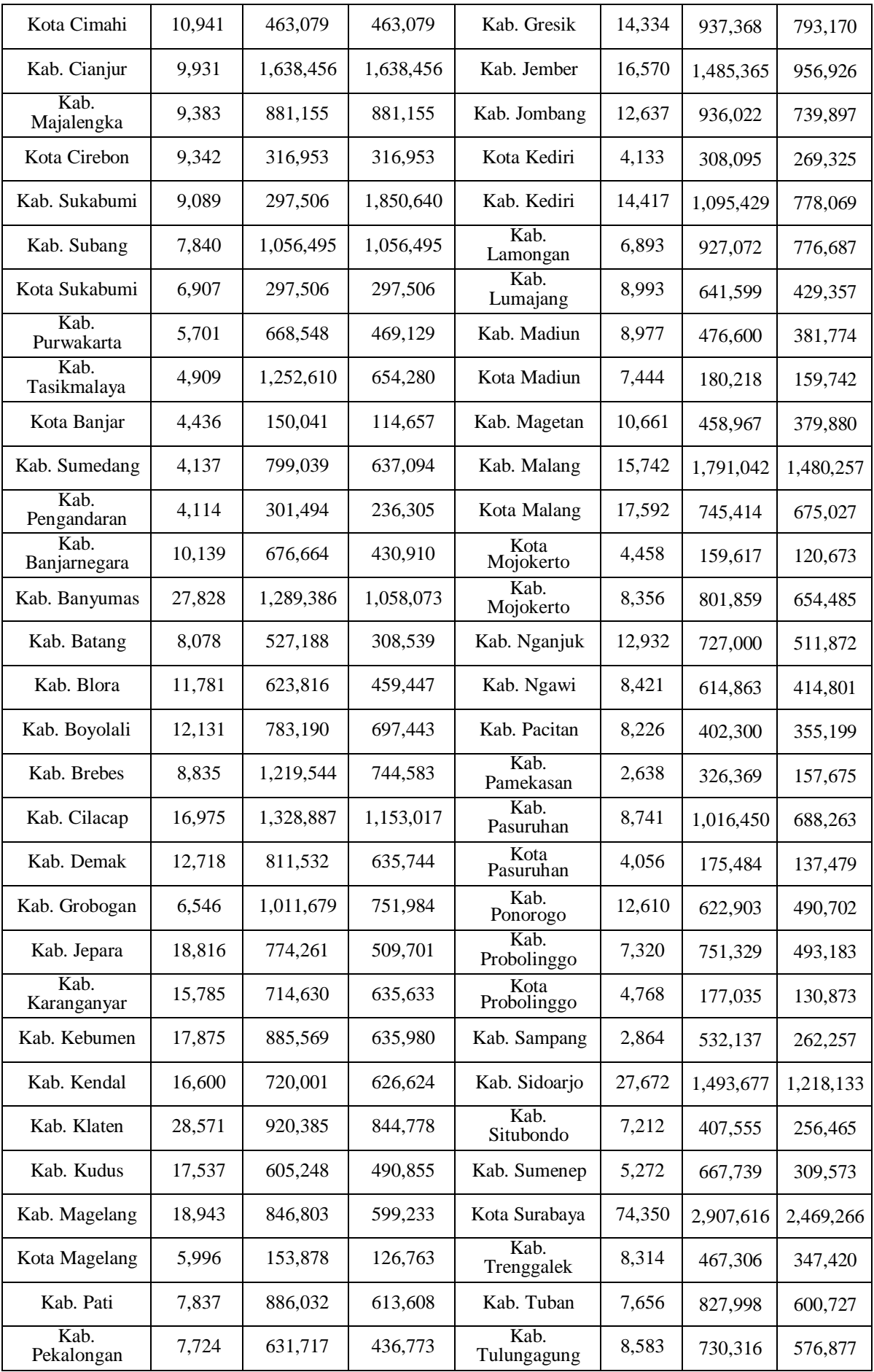

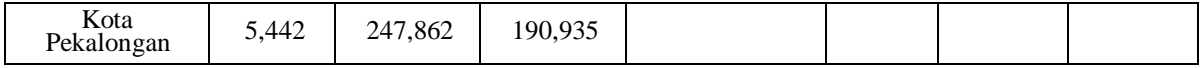

#### **3.3 Flowchart Penelitian**

Flowchart penelitian ini ditunjukkan pada Gambar 3.1. Berikut penjelasan dari Gambar 3.1 :

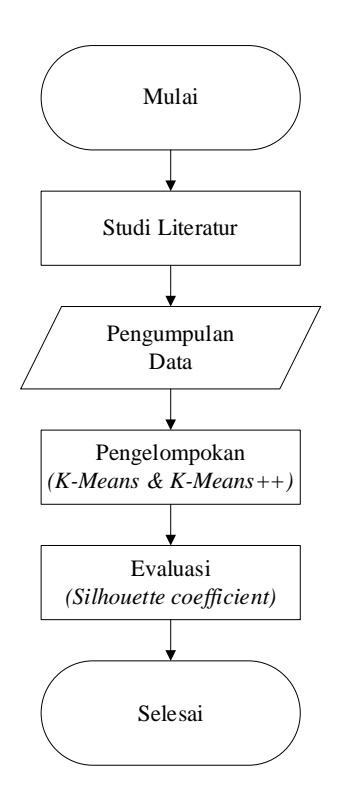

**Gambar 3. 1 Flowchart Penelitian**

1. Studi Literatur

Studi Literatur untuk mencari referensi pada saat melakukan penelitian.

2. Pengumpulan Data

Pengumpulan data diambil dari sumber yang sudah ditentukan dari awal

3. Pengelompokan

Pengelompokan data dilakukan menggunakan *K-Means* dan *K-Means++*  untuk mendapatkan kabupaten/kota yang rawan dan aman dari kasus covid-19.

4. Evaluasi

Evaluasi untuk *K-Means* dan *K-Means++* menggunakan *Silhouette coefficient* untuk mendapatkan score setiap *cluster* yang dibentuk.

## **3.4 Flowchart** *Clustering*

Flowchart *clustering* ini ditunjukkan dalam Gambar 3.3. Berikut penjelasan dari Gambar 3.3 :

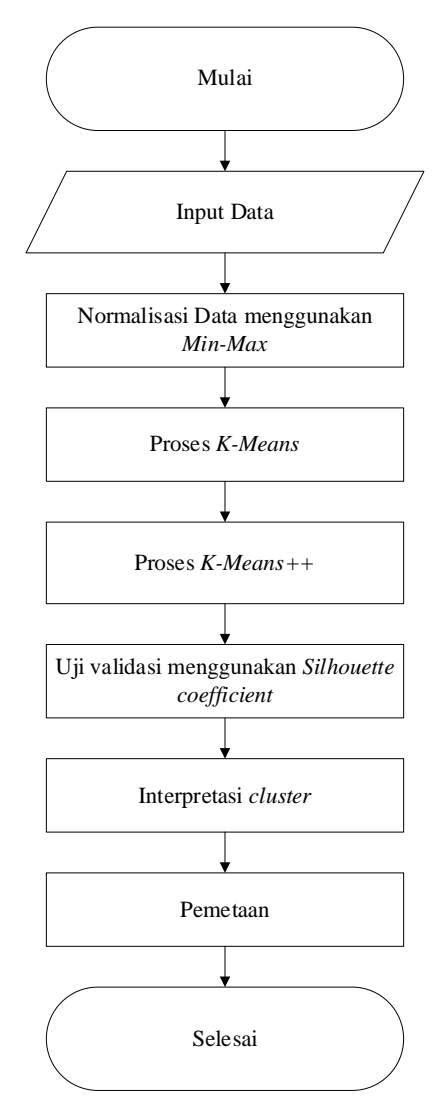

**Gambar 3. 2 Flowchart** *Clustering*

1. Menginputkan data dalam bentuk table/matriks.

Data yang bersumber dari data pasien covid – 19 yang diambil dari website *<https://m.andrafarm.com/>*

2. Normalisasi data dengan persamaan 2.1

Dari data covid – 19 diatas akan di normalisasikan menggunakan *Min-Max* untuk mengurangi jarak antara nilai setiap variabel karena perbedaan skala.

*3.* Membuat *cluster* menggunakan metode non-herarki (*K-Means* dan *K-Means++*

- a. Menentukan banyaknya nilai k yaitu banyaknyai*cluster*. Nilai k akan diuji coba pada penelitian ini sebanyak 3 sampai 5 Nilai k disini akan berdampak pada hasil yang akan dihitung nanti, semakin banyak nilai k akan mengurangi nilai error.
- *b.* Memilih *centroid* (titik pusat) di setiap *cluster*
- c. Menghitung jarak setiap objek dan setiap *centroid* dengan persamaan 2.2 dan 2.4

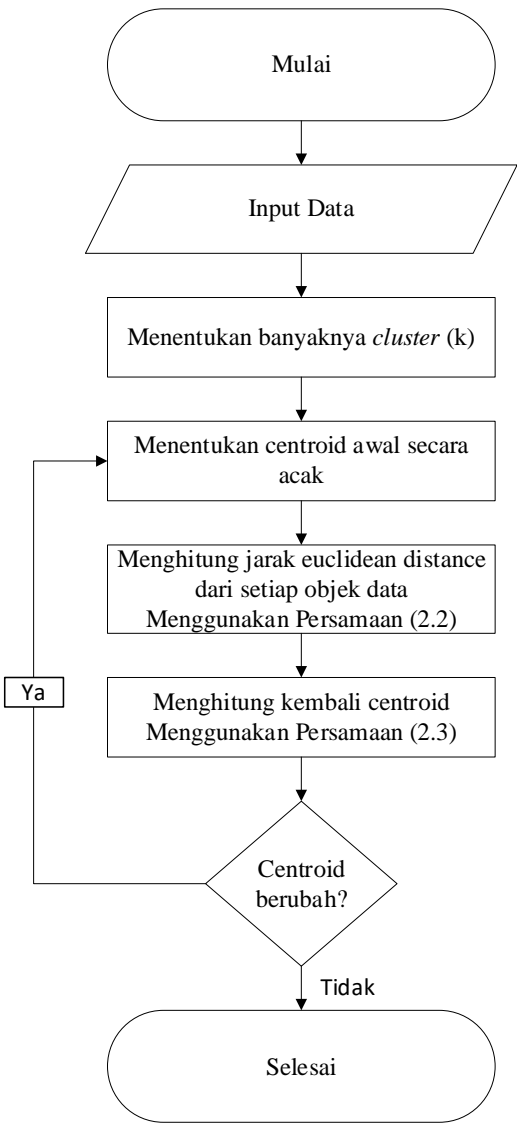

**Gambar 3. 3 Flowchart** *K-Means*

- d. Dihitung kembali nilai *centroid* untuk *cluster* yang baru terbentuk dengan persamaan 2.2 dan 2.4 Mengulangi Langkah b, c dan d sampai tidak ada lagi perubahan posisi nilai *centroid*.
- 4. Hasil *clusteringi*akan divalidasi dengan *silhouettei coefficient* dalam persamaan 2.
- 5. Tentukan kategori dari setiap cluster dengan melihat nilai *centroidnya*. Membuat kategori untuk mengimplementasikan hasil *cluster* yang telah dihitung.
- 6. Dengan memeriksa anggota cluster, Anda dapat mewarnai kabupaten/kota. Mewarnai peta sesuai dengan kategori yang sudah ditentukan, warna merah untuk zona tinggi, warna kuning untuk zona sedang, dan warna hijau zona rendah.

### **3.5 Flowchart** *K-Means++*

Adapun langkah – langkah pada algoritma *K-Means*++ adalah sebagai berikut:

- 1. Memilih nilai K untuk titik *centroid* dengan Persamaan (2.4) Setelah menentukan banyaknya nilai *k* dan dihitung menggunakan persamaan (2.4) akan mengeluarkan hasil yang akan digunakan untuk titi *centroid* (titik pusat).
- 2. Mengelompokkan berdasarkan jarak minimun terhadap *centroid*. Dikelompokkan hasil dari nilai *k* yang sudah dihitung sebelumnya dengan jarak minimum terhadap *centroid* (titik pusat).
- *3.* Memperbarui titik *centroid* dengan mencari rata rata setiap *cluster* Setelah mengelompokkan nilai *centroid* (titik pusat) dengan jarak minimum, step ini mencari rata – rata dari setiap *cluster* untuk dijadikan nilai *centroid* (titik pusat)
- 4. Mengulangi langkah 2 dan 3 sampai semua objek tidak berpindah
- 5. Menguji validasi menggunakan *silhouette coefficient* di persamaan (2.5) Setelah nilai *centroid* semua tidak berpindah akan diuji menggunakan *silhouette coefficient* dan mendapatkan persentase nilai yang optimal

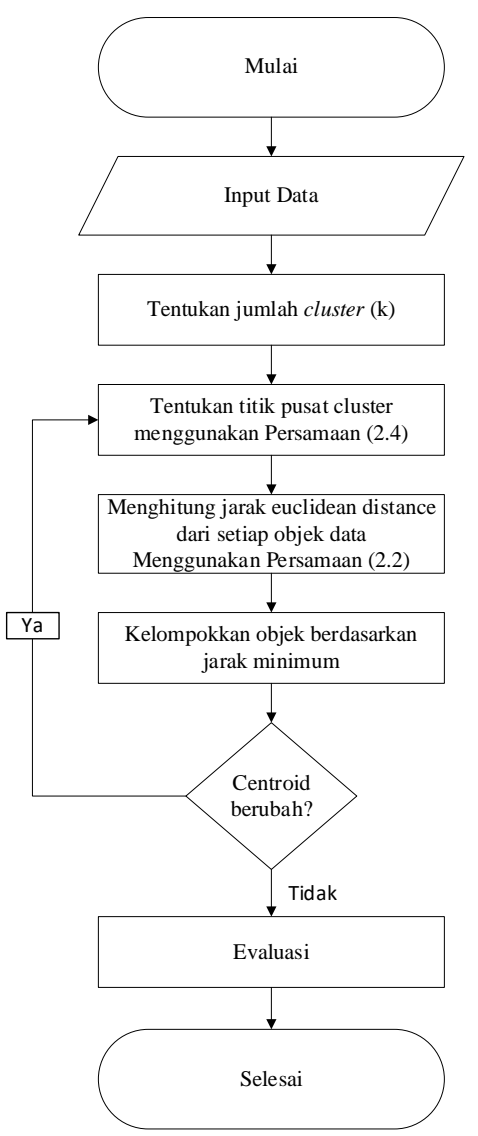

**Gambar 3. 4 Flowchart** *K-Means++*